# **HP Service Manager**

## for supported Windows® and UNIX® operating systems

## **Release Notes**

### Software version: 9.30 Upgrade Patch 1/ August 12 2011

This document provides an overview of the changes made to HP Service Manager for 9.30 Upgrade Patch 1. It contains important information not included in the manuals or in online help.

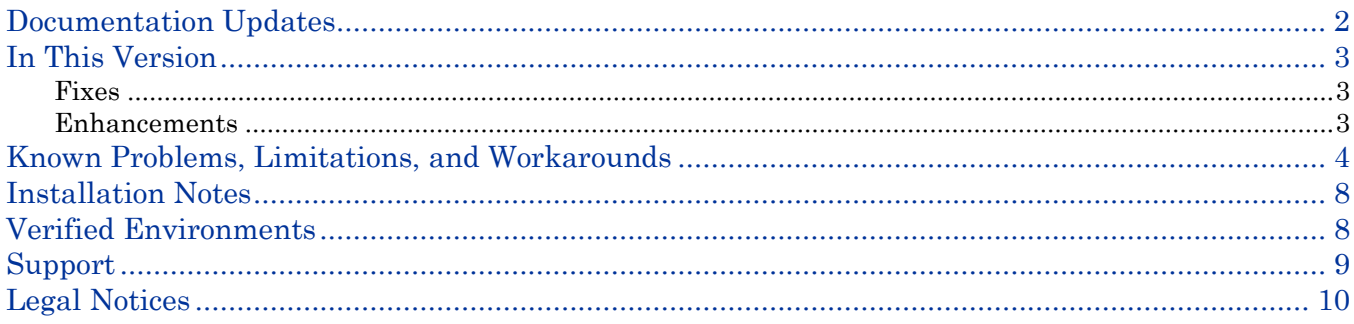

## <span id="page-1-0"></span>Documentation Updates

The first page of this release notes document contains the following identifying information:

- Version number, which indicates the software version.
- Publish date, which changes each time the document is updated.

To check for recent updates or to verify that you are using the most recent edition, visit the following URL: <http://h20230.www2.hp.com/selfsolve/manuals>

This site requires that you register for an HP Passport and sign in. To register for an HP Passport ID, go to: <http://h20229.www2.hp.com/passport-registration.html>

Or click the **New users - please register** link on the HP Passport login page.

You will also receive updated or new editions if you subscribe to the appropriate product support service. Contact your HP sales representative for details.

**Note:** To view files in PDF format (\*.pdf), Adobe Acrobat Reader must be installed on your system. To download Adobe Acrobat Reader, go to the following web site: <http://www.adobe.com/>

## <span id="page-2-0"></span>In This Version

Service Manager 9.30 Upgrade Patch 1 (SM 9.30up1) includes several software enhancements and one fix. Refer to the sections below for information about the defects and enhancements included in this release.

### <span id="page-2-1"></span>Fixes

The following item (identified by reference number) is fixed in this software release.

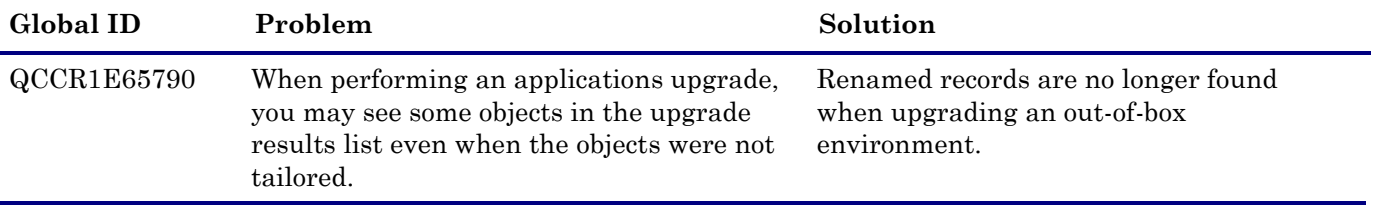

### <span id="page-2-2"></span>**Enhancements**

This software release includes the following enhancements.

### Compatibility with third-party three-way compare and merge tools

This patch release enables you to run a third-party three-way compare and merge tool on the Service Manager server to help you resolve conflicts during upgrade.

The following are examples of these tools:

- KDiff3 (recommended for Windows)
- Perforce p4merge (for Solaris)
- WinMerge

For more information, refer to the "Using a three-way compare and merge tool" section in the *Upgrade Guide* documents shipped with this release.

### Upgrade Assessment Toolkit

This patch release also includes HP Service Manager Upgrade Assessment Toolkit version 1.0, which can be used to generate reports that help you conduct pre-upgrade assessment of your production environment in the following areas:

- ServiceCenter / Service Manger server system settings
- Critical upgrade-related data of the ServiceCenter and Service Manger server
- Backend settings of the ServiceCenter / Service Manger database (P4, RDBMS or partial type)
- Data of ServiceCenter / Service Manger business modules (Incident Management, Problem Management, etc.)
- Customized data against out-of-box data

For more information, refer to the *HP Service Manager Upgrade Assessment Toolkit User Guide* shipped with this release.

# <span id="page-3-0"></span>Known Problems, Limitations, and Workarounds

This software release has the following known issues.

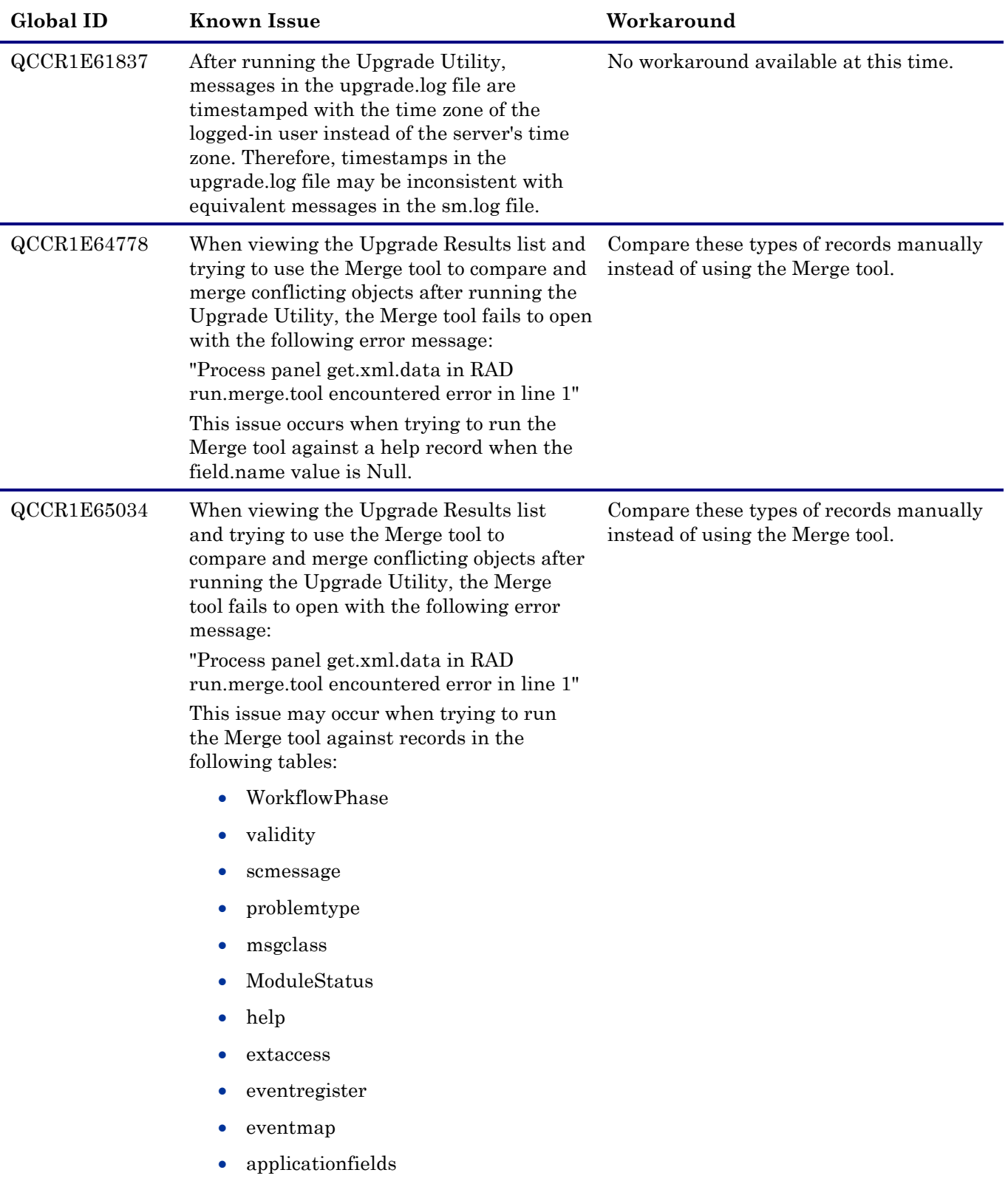

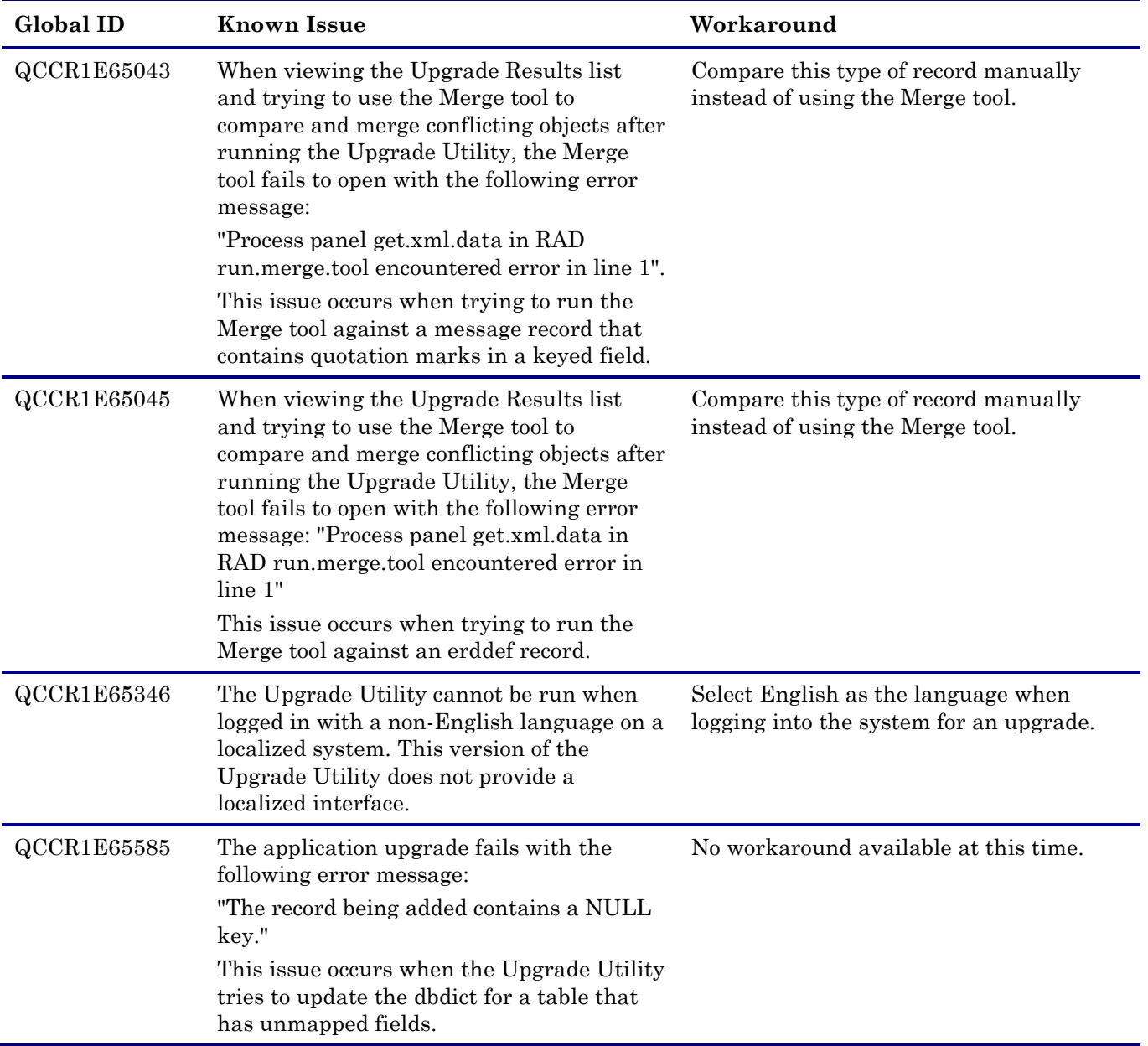

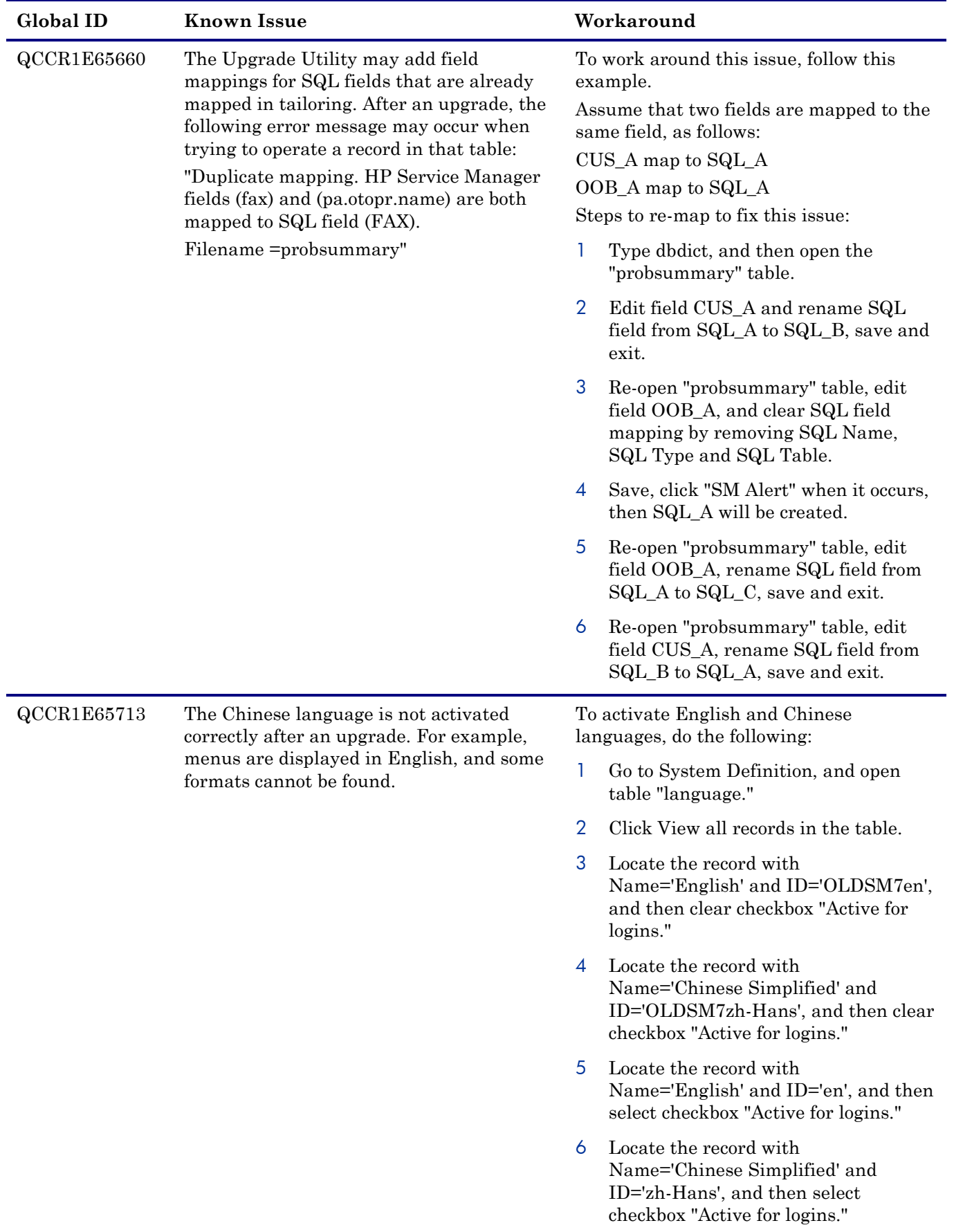

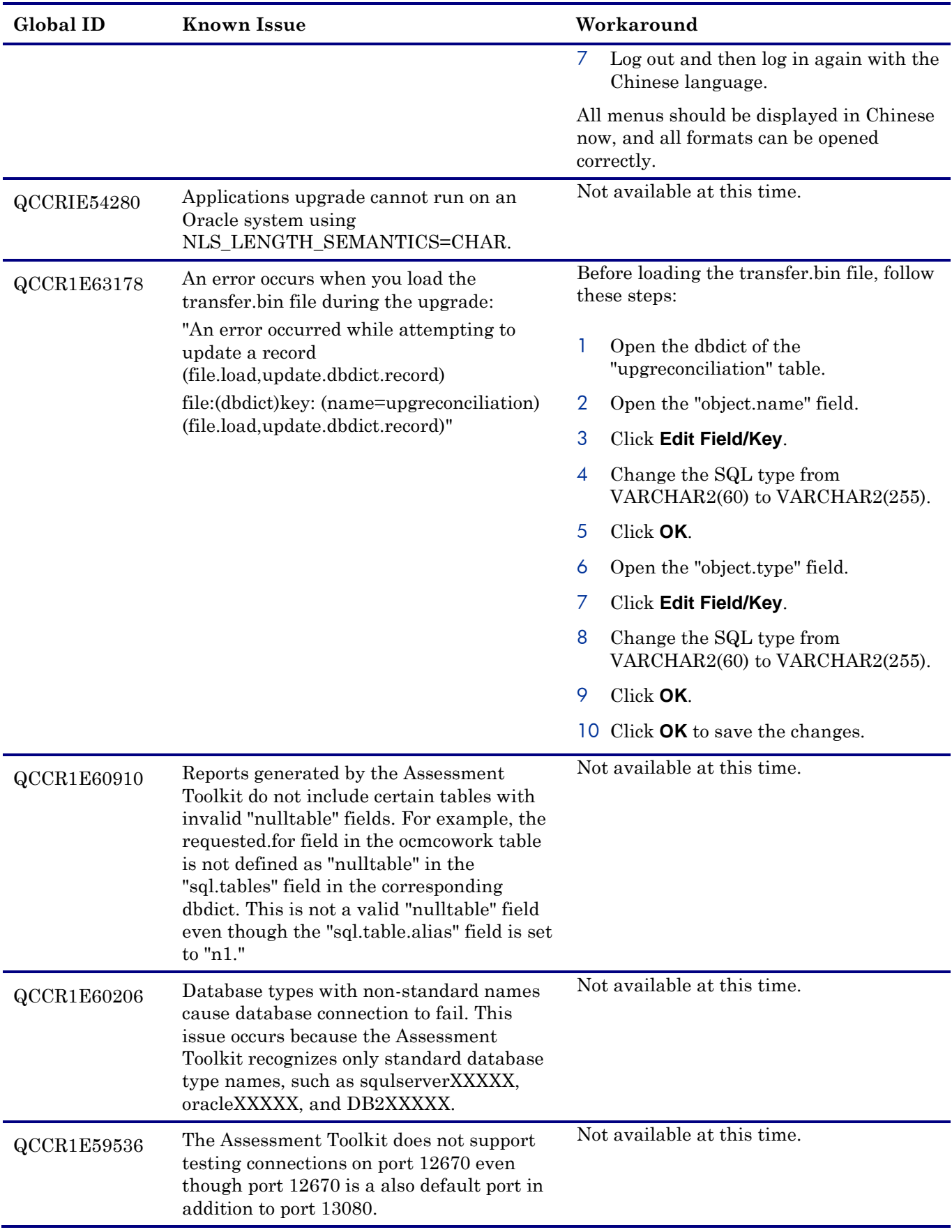

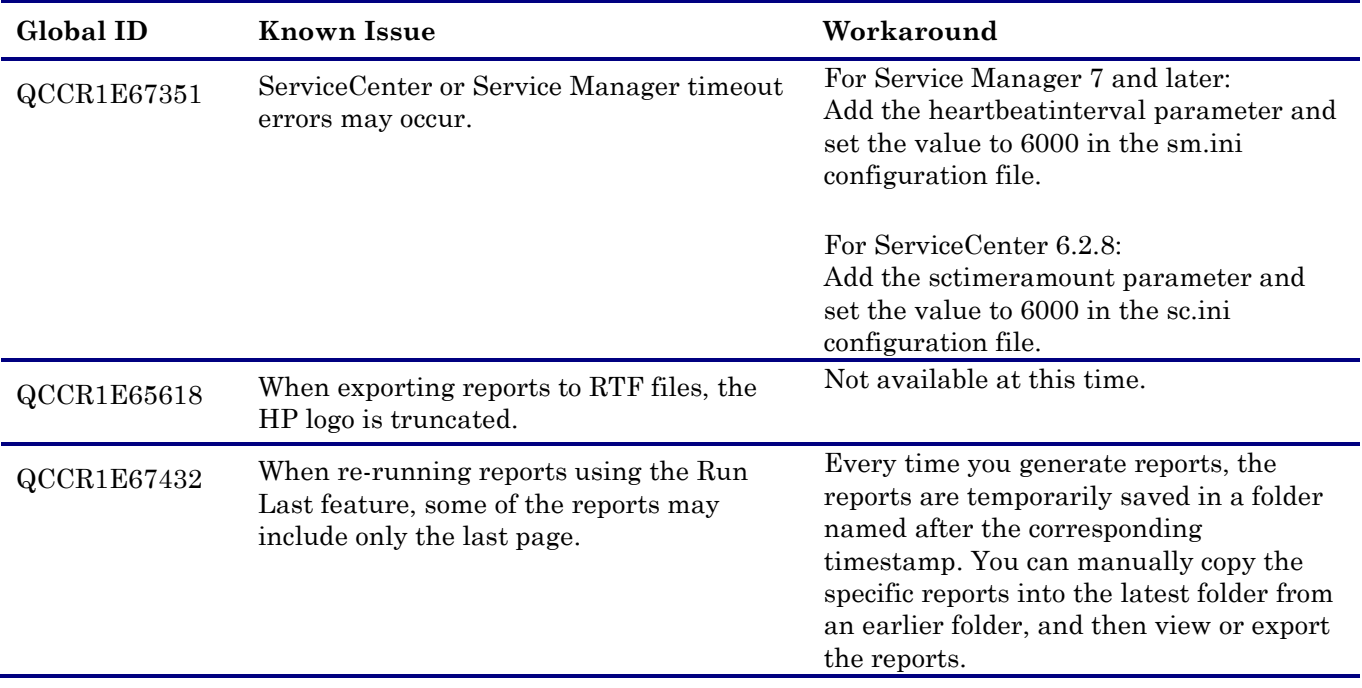

# <span id="page-7-0"></span>Installation Notes

This release contains two zip packages for installation of the Upgrade Patch 1 and the Upgrade Assessment Toolkit version 1.0, respectively.

For detailed information about how to install the Upgrade Patch 1, refer to the *HP Service Manager Upgrade Guide* documents.

<span id="page-7-1"></span>For detailed information about how to install the Upgrade Assessment Toolkit, refer to the *HP Service Manager Upgrade Assessment Toolkit User Guide.*

# Verified Environments

For the 9.30 Upgrade Patch 1, all supported platforms and databases of Service Manager 9.30 are supported.

The Compatibility Matrix lists supported versions of operating systems, browsers, HP Software products, and other compatibility and support information.

#### **To access the Compatibility Matrix:**

- 1 Use a browser to navigate to the Software Support Online (SSO) web page: [http://support.openview.hp.com/sc/support\\_matrices.jsp](http://support.openview.hp.com/sc/support_matrices.jsp)
- 2 Log on with your Customer ID and password or your HP Passport sign-in.
- 3 Navigate to the applicable information.

For the compatibility matrix of the Upgrade Assessment Toolkit version 1.0, refer to the *HP Service Manager Upgrade Assessment Toolkit User Guide* shipped with this release.

# <span id="page-8-0"></span>Support

You can visit the HP Software support web site at: [www.hp.com/go/hpsoftwaresupport](file:///C:/Users/rooks/Documents/www.hp.com/go/hpsoftwaresupport)

This web site provides contact information and details about the products, services, and support that HP Software offers.

HP Software online software support provides customer self-solve capabilities. It provides a fast and efficient way to access interactive technical support tools needed to manage your business. As a valued support customer, you can benefit by using the support site to:

- Search for knowledge documents of interest
- Submit and track support cases and enhancement requests
- Download software patches
- Manage support contracts
- Look up HP support contacts
- Review information about available services
- Enter into discussions with other software customers
- Research and register for software training

Most of the support areas require that you register as an HP Passport user and sign in. Many also require an active support contract. To find more information about support access levels, go to the following URL: [http://h20230.www2.hp.com/new\\_access\\_levels.jsp](http://h20230.www2.hp.com/new_access_levels.jsp)

To register for an HP Passport ID, go to the following URL: <http://h20229.www2.hp.com/passport-registration.html>

# <span id="page-9-0"></span>Legal Notices

### **Warranty**

The only warranties for HP products and services are set forth in the express warranty statements accompanying such products and services. Nothing herein should be construed as constituting an additional warranty. HP shall not be liable for technical or editorial errors or omissions contained herein.

The information contained herein is subject to change without notice.

### Restricted Rights Legend

Confidential computer software. Valid license from HP required for possession, use or copying. Consistent with FAR 12.211 and 12.212, Commercial Computer Software, Computer Software Documentation, and Technical Data for Commercial Items are licensed to the U.S. Government under vendor's standard commercial license.

### Copyright Notice

© Copyright 1994-2011 Hewlett-Packard Development Company, L.P.

### Trademark Notices

- Adobe™ is a trademark of Adobe Systems Incorporated.
- Java is a registered trademark of Oracle and/or its affiliates.
- Microsoft<sup>®</sup> and Windows<sup>®</sup> are U.S. registered trademarks of Microsoft Corporation.
- Oracle® is a registered US trademark of Oracle Corporation, Redwood City, California.
- UNIX<sup>®</sup> is a registered trademark of The Open Group.

For a complete list of open source and third party acknowledgements, visit the HP Software Support Online web site and search for the product manual called HP Service Manager Open Source and Third Party License Agreements.